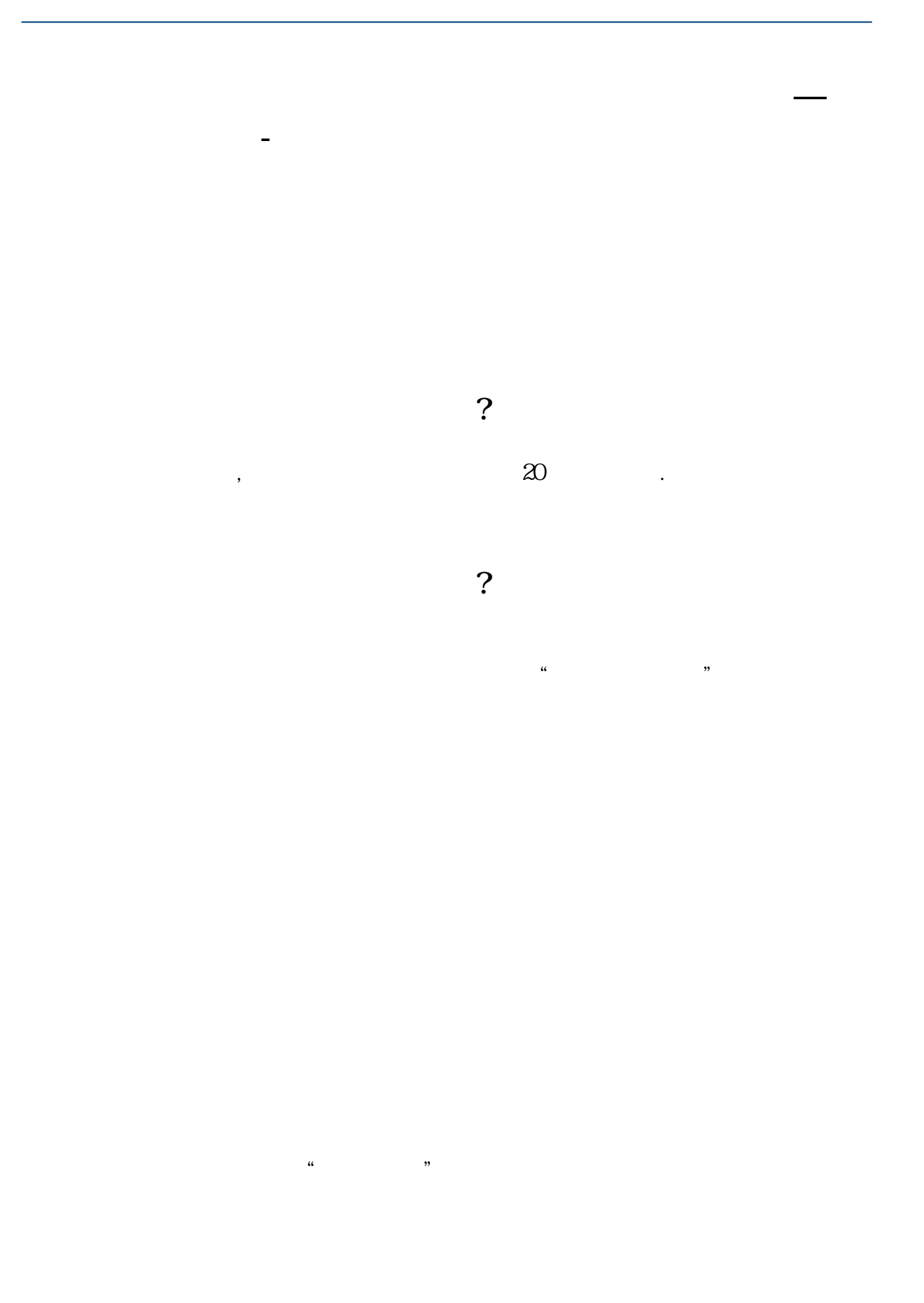

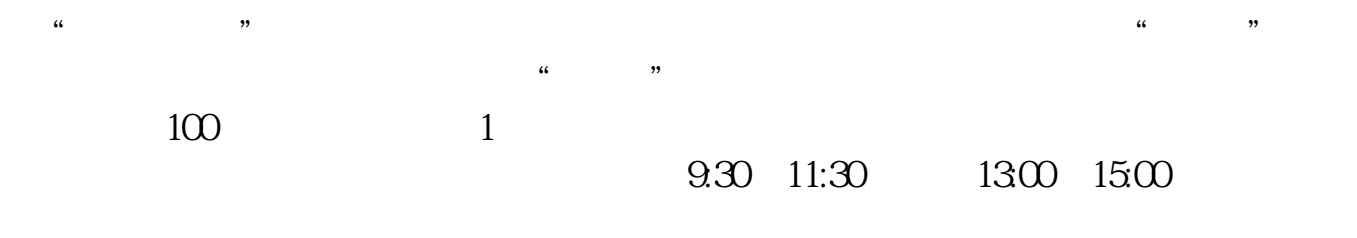

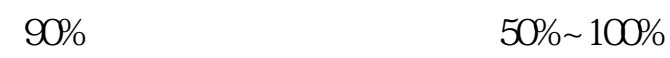

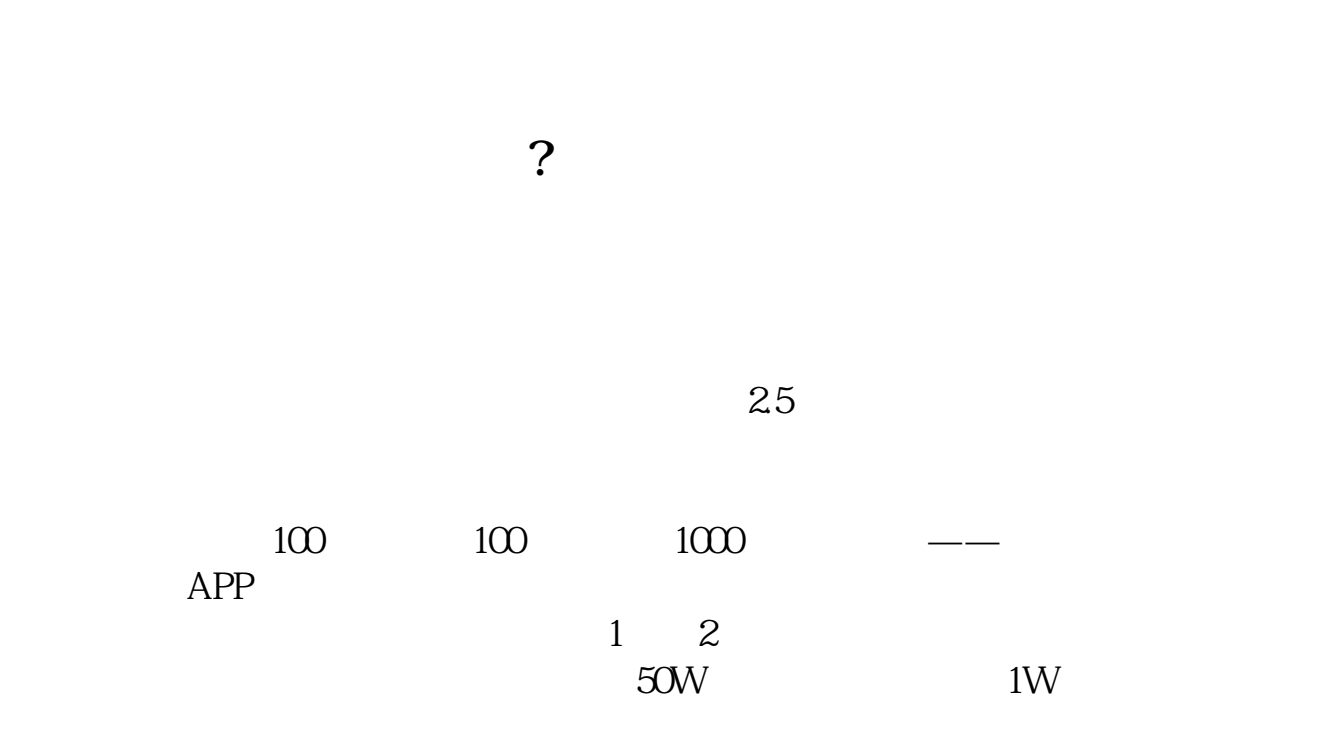

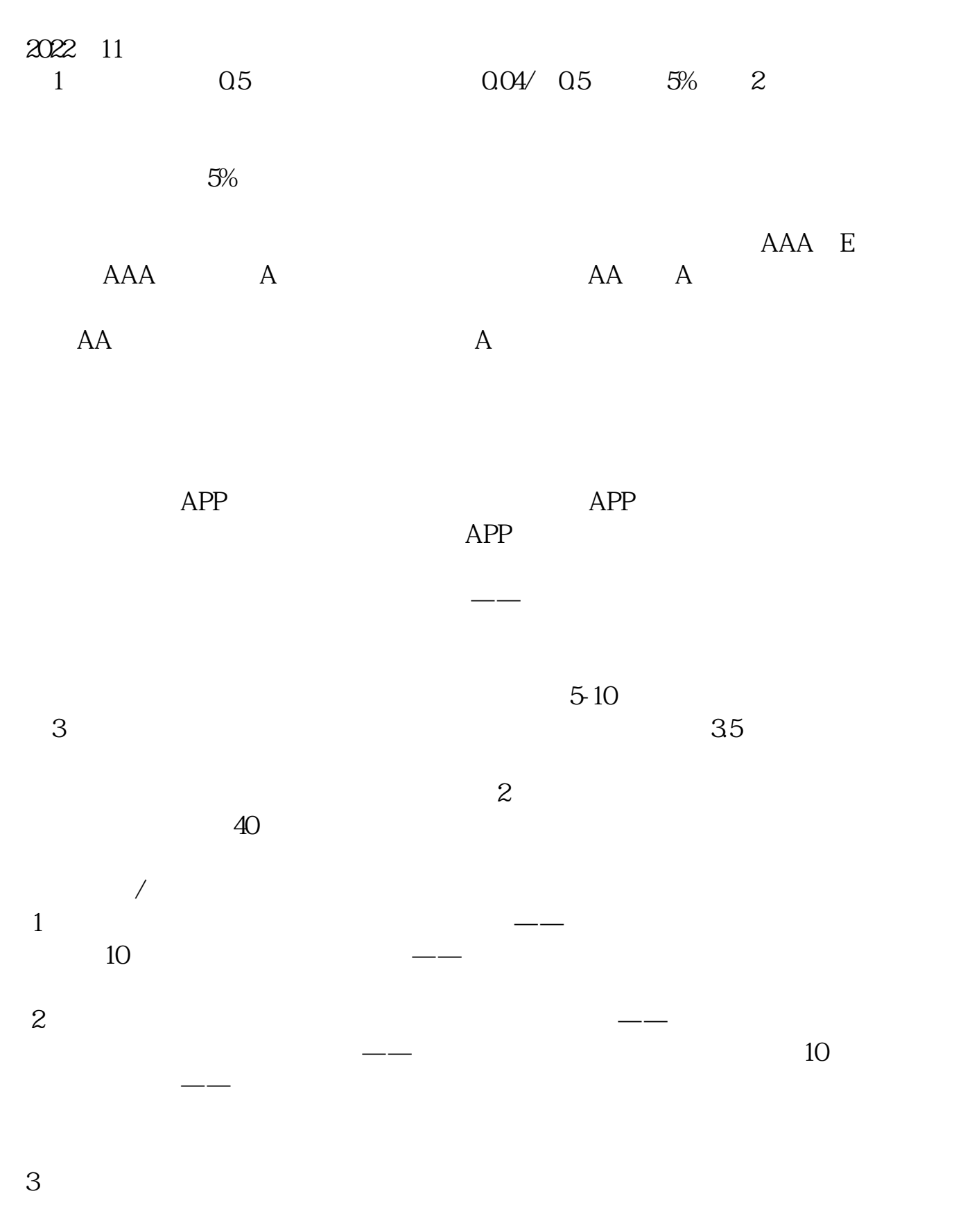

 $25$ 

 $\mathsf{Alex}\,$ 

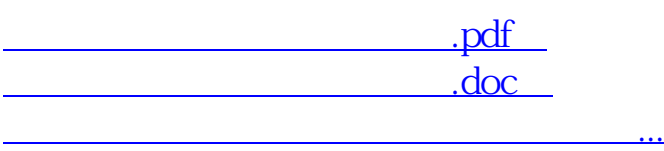

http://www.83717878.com/read/2838.html